# Collaborating with the SMART Meeting Pro<sup>™</sup> Connector for Lync® SMART.

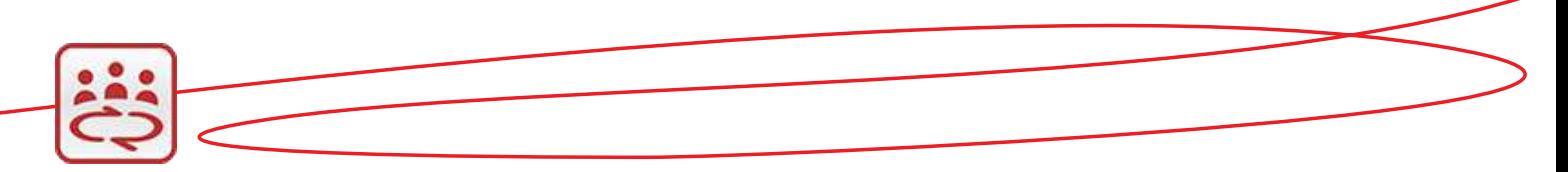

SMART Meeting Pro software includes a Microsoft™ Lync connector as part of its flexible integration and collaboration options.

The Lync connector enables Microsoft Lync 2010 to work with SMART interactive displays and SMART Meeting Pro software to provide you with the ultimate in digital ink capabilities.

#### In this guide you'll learn how to:

- Connect to a scheduled meeting
- Share your desktop
- View a shared desktop
- Write or draw on a shared desktop
- Access more training

#### SMART Meeting Pro connector for Lync

When remote and local participants are connected, they can share screens so everyone can see and interact with the same information at the same time.

#### Formal collaboration

With the Microsoft Exchange integration option, you can schedule online Lync meetings with Microsoft Outlook®. Remote participants only have to click the link in the e-mail invitation to join.

#### Informal collaboration

You can connect with anyone in your Lync contact list with an instant message (IM). The Share Desktop button becomes active in the Lync collaboration bar once a Lync conversation window is open.

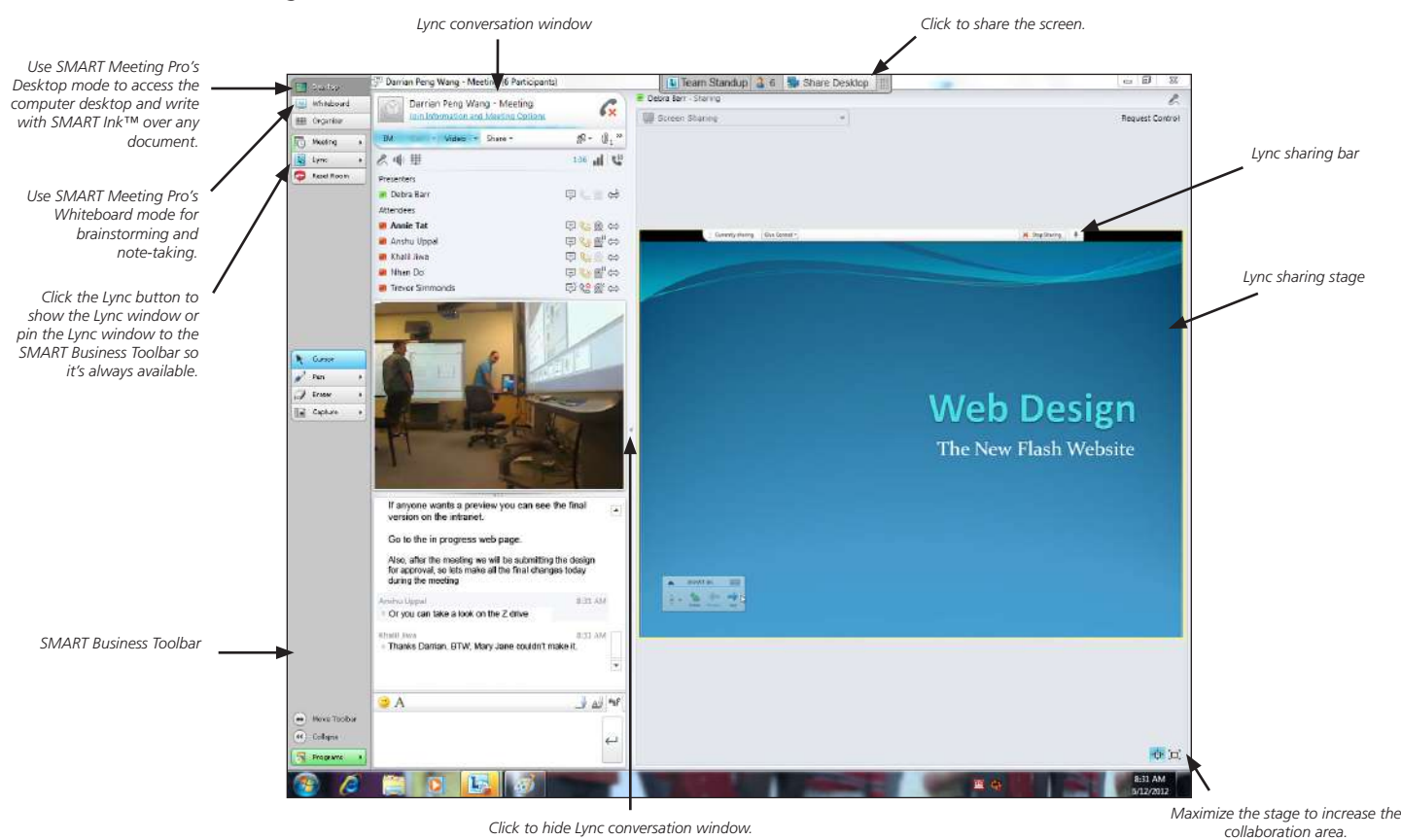

*SMART Meeting Pro connector for Lync during a meeting*

## Collaborating with the SMART Meeting Pro Connector for Lync

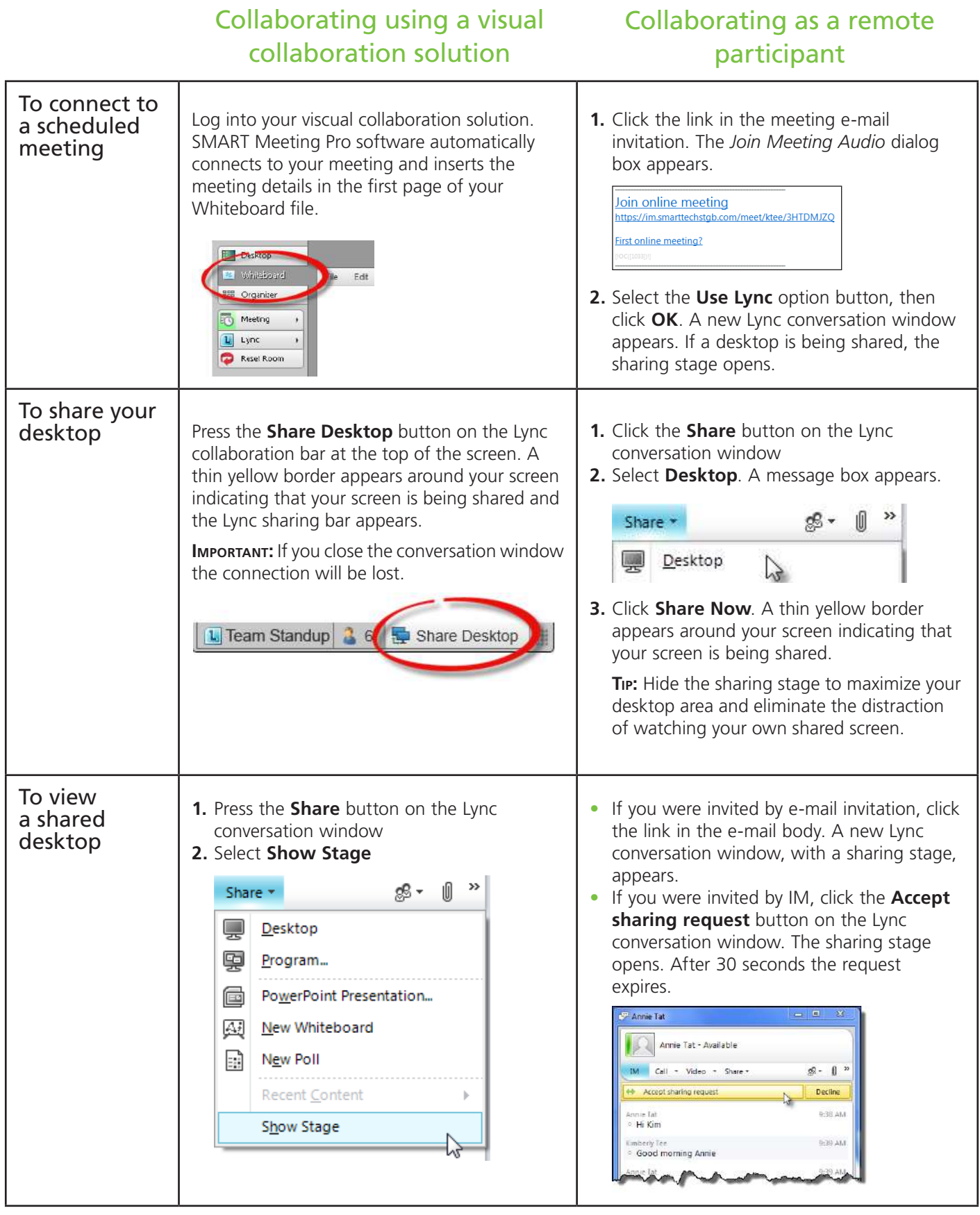

### Collaborating with the SMART Meeting Pro Connector for Lync

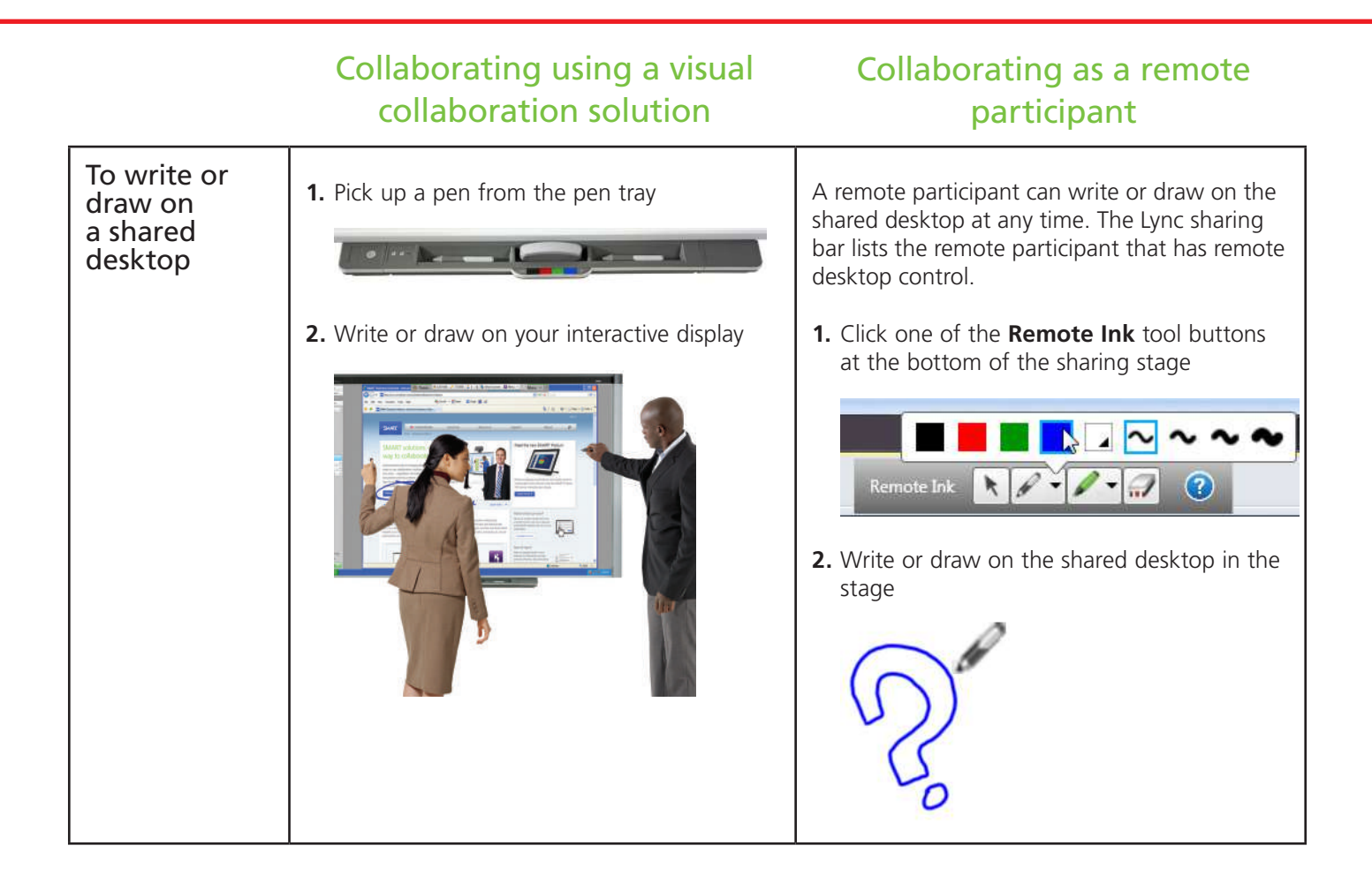

#### Accessing training

These multimedia tutorials can help you take full advantage of your visual collaboration solutions from SMART.

For multimedia tutorials on using:

- SMART Meeting Pro connector for Lync, browse to **[smarttech.com/TrainingforBusiness](http://smarttech.com/TrainingforBusiness)**
- SMART Meeting Pro software, browse to [smarttech.com/SMARTMeetingProTutorial](http://smarttech.com/SMARTMeetingProTutorial)
- SMART Ink, browse to [smarttech.com/SMARTInk](http://smarttech.com/SMARTInk)

#### Take the next step

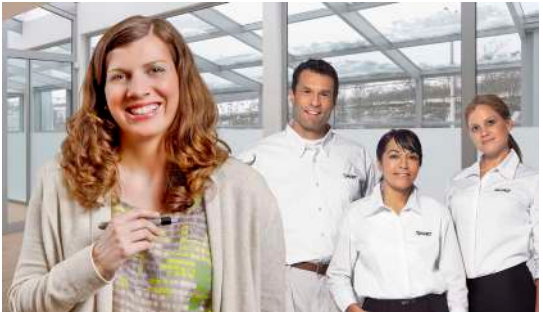

SMART's professional services for business provides flexible training options and interactive learning resources to help you boost productivity and realize goals with your visual collaboration solution.

Check us out at [smarttech.com/TrainingforBusiness](http://smarttech.com/TrainingforBusiness).

To revisit this guide, browse to **[smarttech.com/LyncConnectorTraining](http://smarttech.com/LyncConnectorTraining)**.

@ 2013 SMART Technologies. All rights reserved. SMART Board, SMART Meeting Pro, SMART Ink, smarttech, the SMART logo and all SMART taglines are trademarks or registered trademarks of SMART Technologies in the U.S. and/or o oft, Lync, and Outlook are either registered trademarks of trademarks of Microsoft Corporation in the United States and/or other countries. All other third-party product and company names may be trademarks of their respect